# Transport Protocols

UDP : User Datagram Protocol

TCP : Transmission Control Protocol

## Why IP is not enough for data communications ?

- **Internet Protocol only allows to send data to** one network interface to another
- But fortunately several software programs may used a same IP interface (ex. web browser, mail browser, etc.).
- ▶ Two main transport protocol add then the concept of PORT
- ▶ For a same IP interface, PORT are kind of Boxes number to distribute data

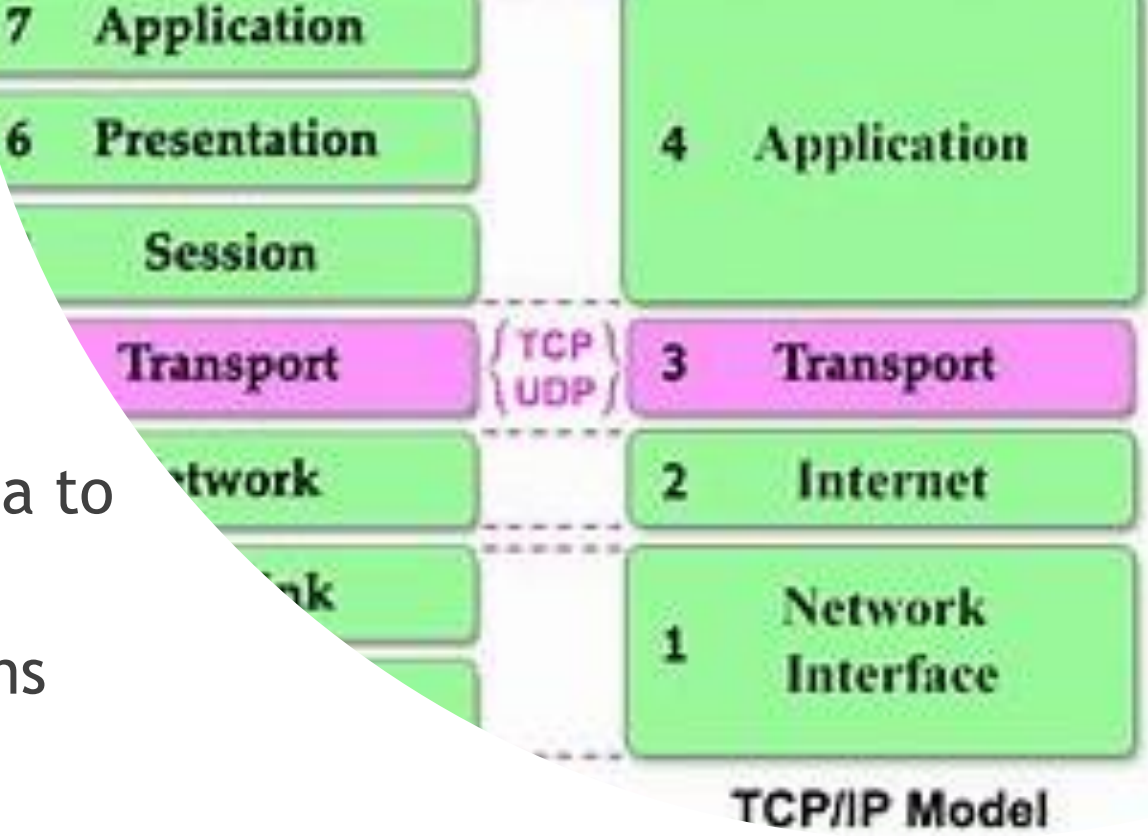

## PORT is the key concept for Transport Protocols

- $\blacktriangleright$  Here for example, the client has one IP interface with the IP Address : 193.145.15.46
- Three software application communicate with remote programs through the IP interface.
- They used then three PORTs, one for each
- A endpoint for a software application using IP is then, IP\_ADDRESS:PORT\_NUM
- $\blacktriangleright$   $\mathsf{Ex}$  :
	- 193.145.15.46:10378
	- 193.145.15.46:24543
	- $\blacktriangleright$  193.145.15.46:43876

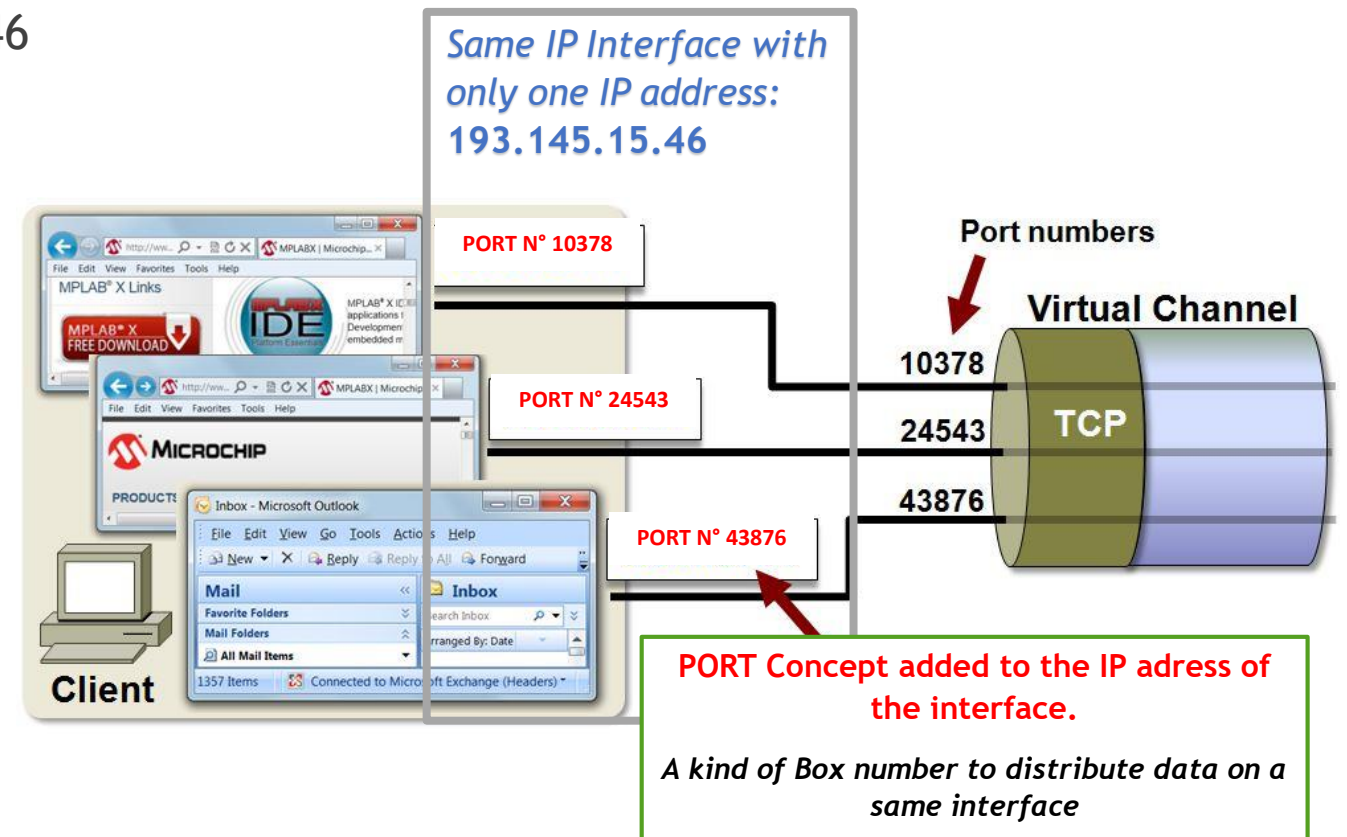

### Simple Model for IP network Communication between software applications …

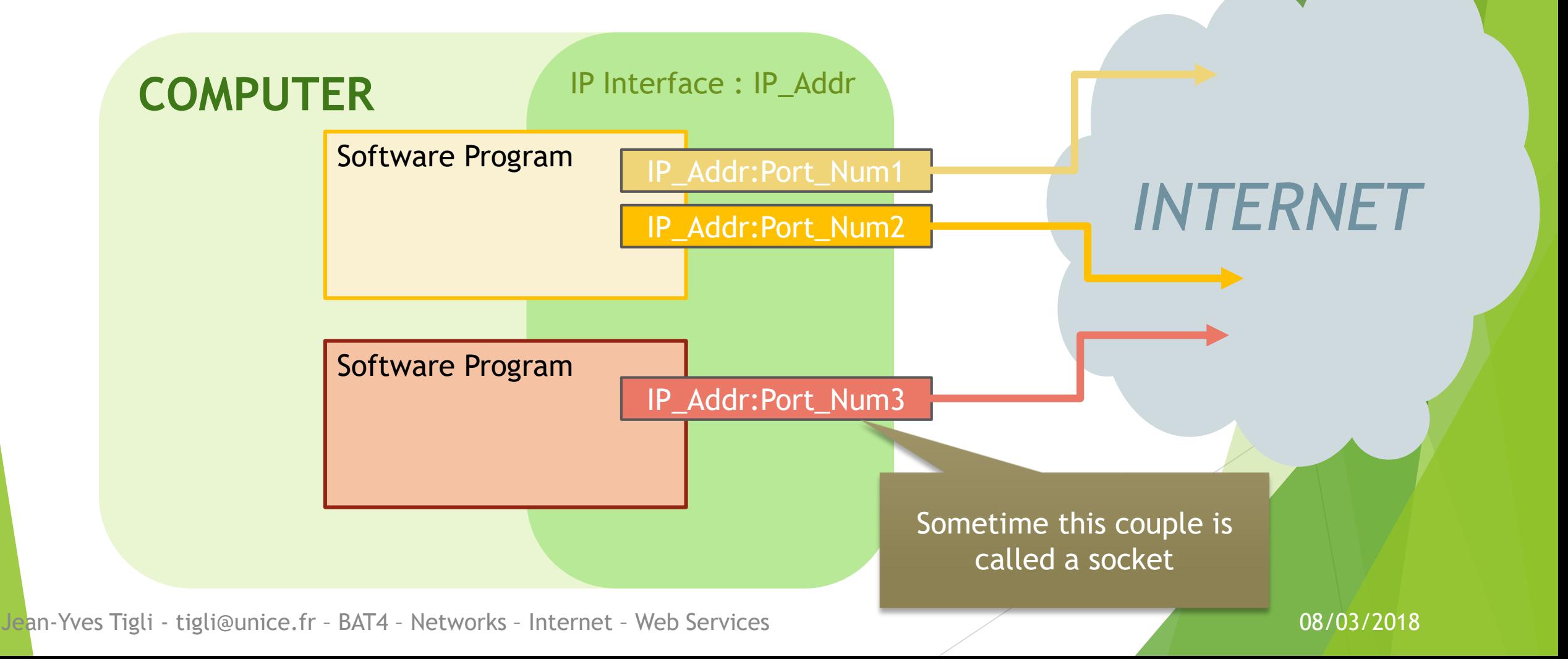

## First Transport Protocol : UDP The simplest !

- UDP: User Datagram Protocol PORTs are here UDP is a Datagram Protocol En-tête IP En-tête UDP Données Port Source (16 bits) Port Destination (16 bits) Somme de contrôle (16 bits) Longueur (16 bits) Données (longueur variable)
- Limitation : One Packet / One Data, called Datagram
- Limitation : Transmitted Data are limited in size
- Limitation : Because of the changing route between routers and uncertainties to reach the destination, UDP doesn't garantee that the message is arrived

### Low popularity of UDP and then TCP …

- UDP/IP is not very used
- Applications that use UDP/IP : TFTP etc.
- ▶ Others like, HTTP (Web), SMTP (mail), IMAP (mail) and 99 % of Internet applications use TCP/IP

- $\blacktriangleright$  Why?
- Because of UDP limitations …
- TCP avoid them !

### TCP : Transmission Control Protocol

### TCP properties :

- ▶ One Data, called Message / several Packets
- ▶ So, Transmitted Data are NOT limited in size
- The arrival of messages at destination is verified (we also say « guaranteed »)
- But for that,  $a \times$  connection  $\ast$  between both software programs that communicate must be established before data communications and ended after.
- ▶ TCP/IP is a Connected Protocol

### Connection / Disconnection for TCP

Connection (3-way Handshaking) Disconnection

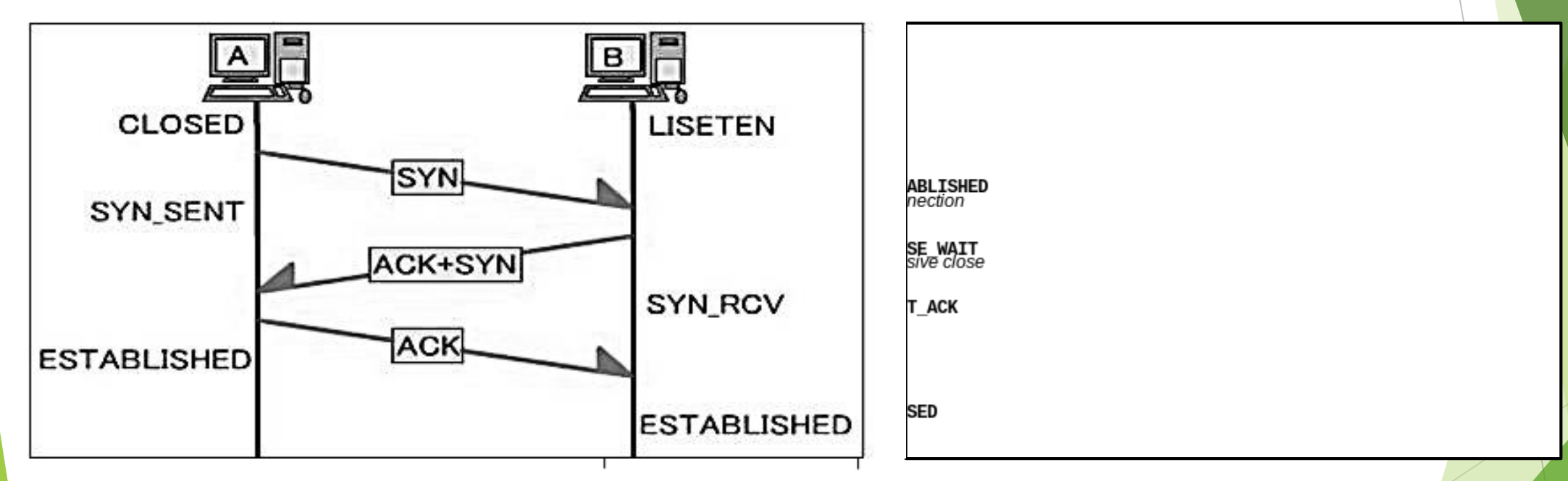

- One program is listening and the other is connecting
- The first one is a **server** and the last one a **client**

### How to program TCP/IP communications

- $\blacktriangleright$  C#, .Net
- System.Net.Sockets namespace
- Two classes
	- TcpListener (Class of a server)
	- ▶ TcpClient (Class of a client)
- After connection, data are communicated through a NetworkStream

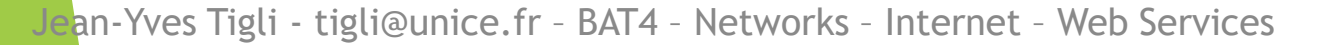

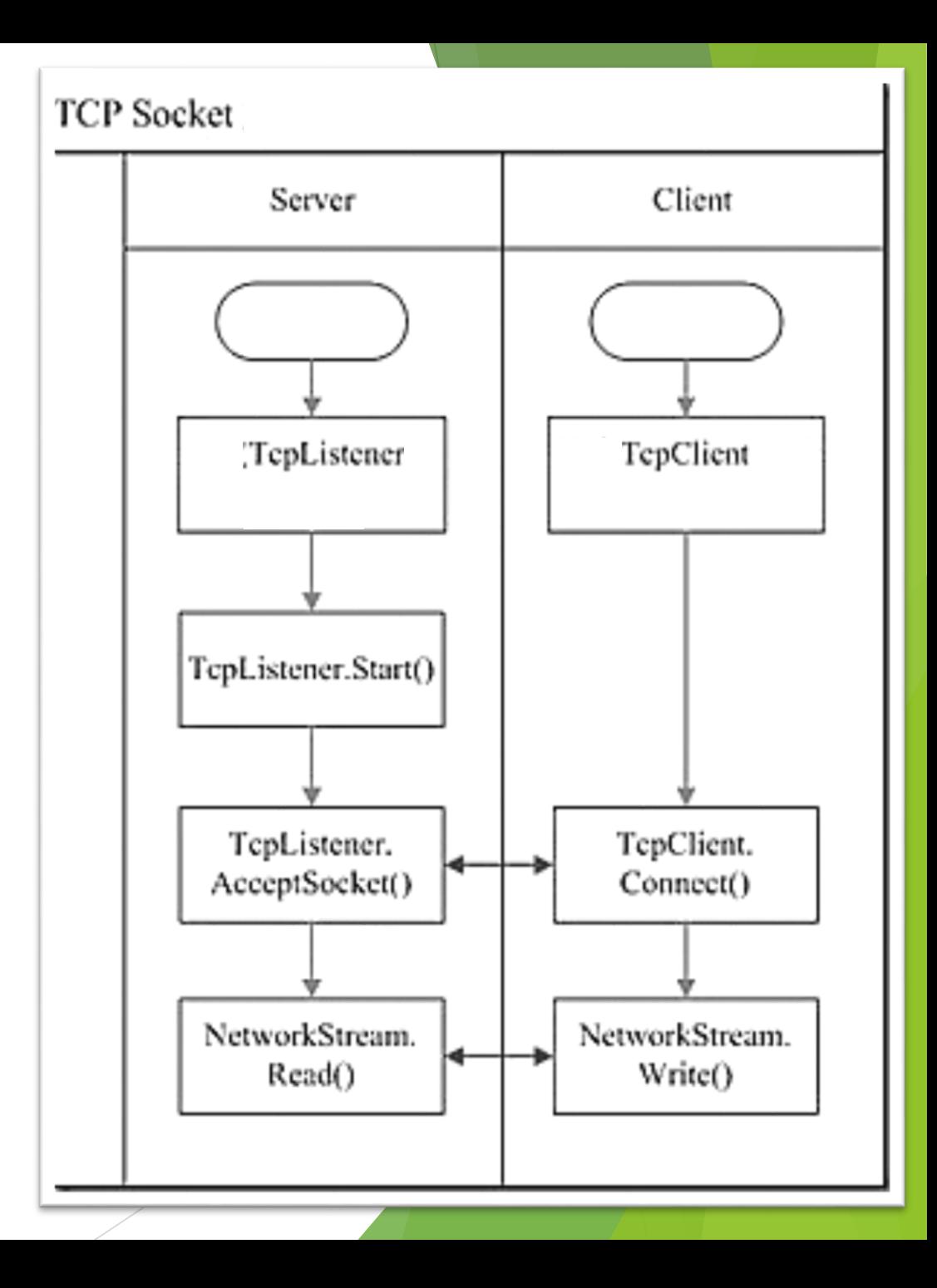

### What is a Stream ?

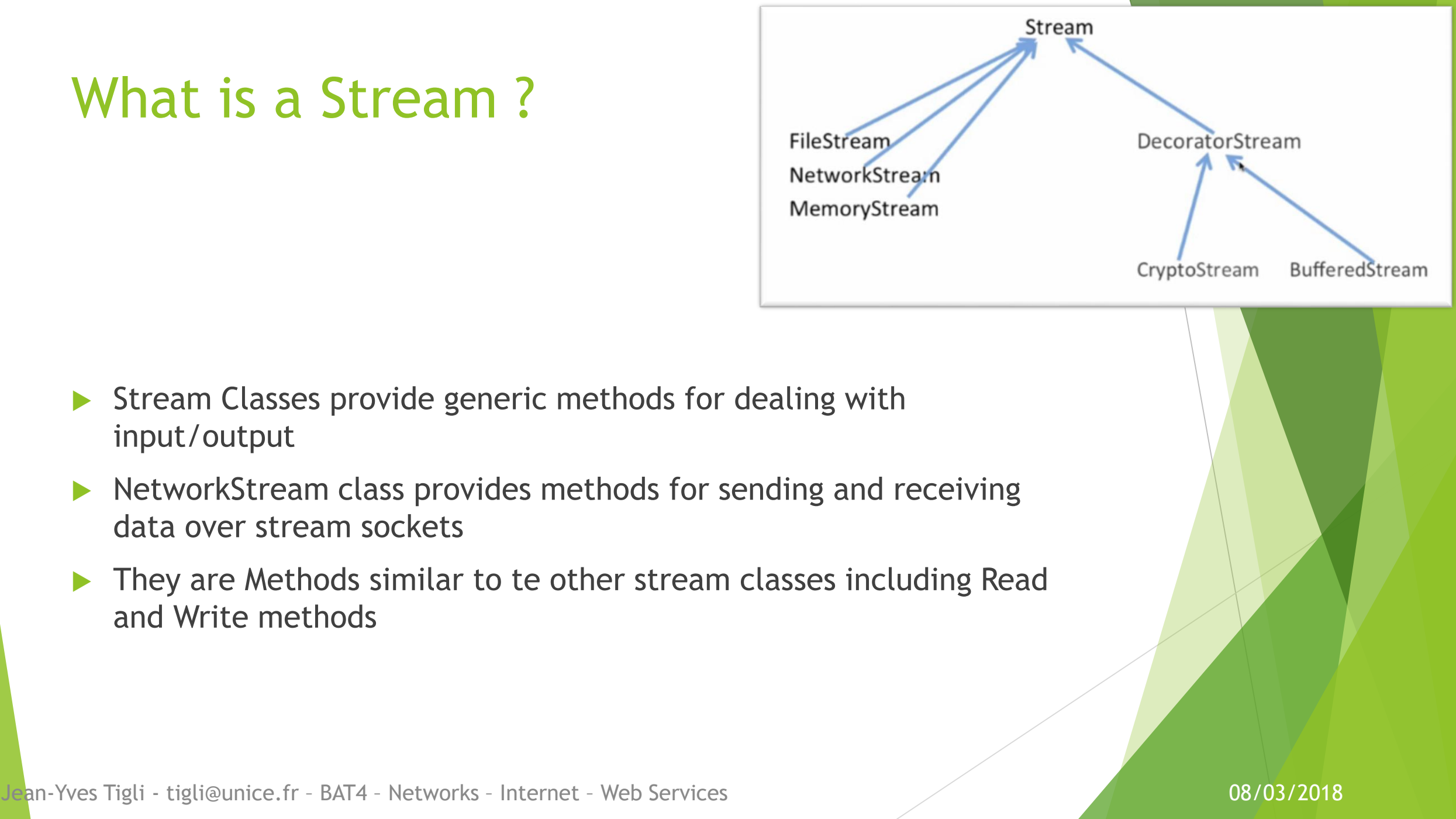

- Stream Classes provide generic methods for dealing with input/output
- **NetworkStream class provides methods for sending and receiving** data over stream sockets
- ▶ They are Methods similar to te other stream classes including Read and Write methods

### The TcpClient Class

- ▶ The TcpClient class provides client-side connections which is used to communicate with the TCP server.
- The TcpClient class provides simple methods for connecting to another socket application over the network, and for sending and receiving data to it

### **Public Methods of TcpClient Class**

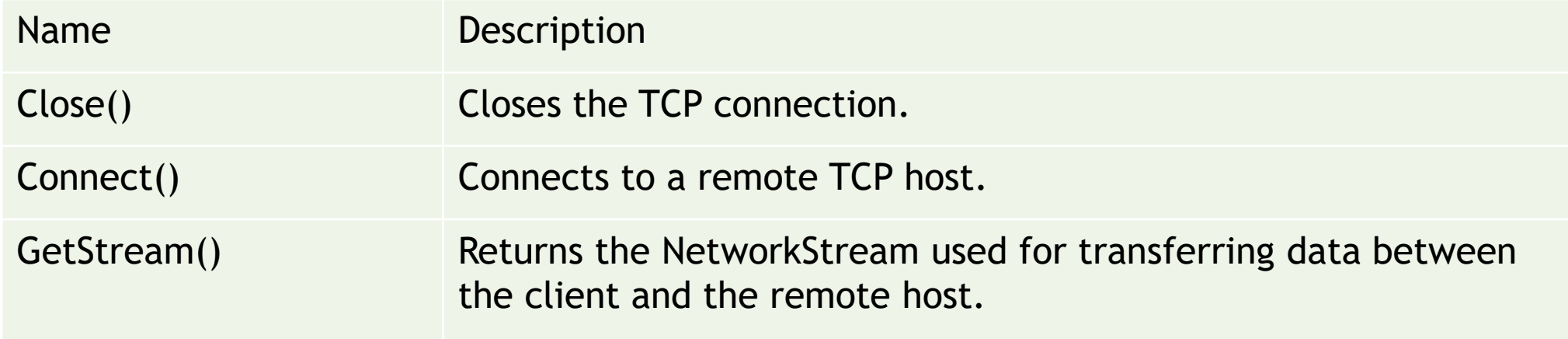

### The TcpListener Class

**Typically, a server-side application starts by binding to the local** endpoint and listening to incoming requests from clients :

( IP\_Address\_Server : Port\_Num\_Server )

As soon as a client is found knocking on the port, the application activates by accepting the request and then creating a channel that is then responsible for communicating with the client :

( IP\_Address\_ServerforClient : Port\_Num\_ServerforClient )

 The application can continue to listen for more incoming client requests on the main thread.

### The TcpListener Class

The TcpListener sequence is then :

 $\blacktriangleright$  listening to the client's request,

**accepting it,** 

▶ and then creating a new instance of theTcpClient class that we can use to communicate with the client,

 Just like the TcpClient, the TcpListener also provide a NetworkStream for communications after connection

## The TcpListener Class

### Public Methods

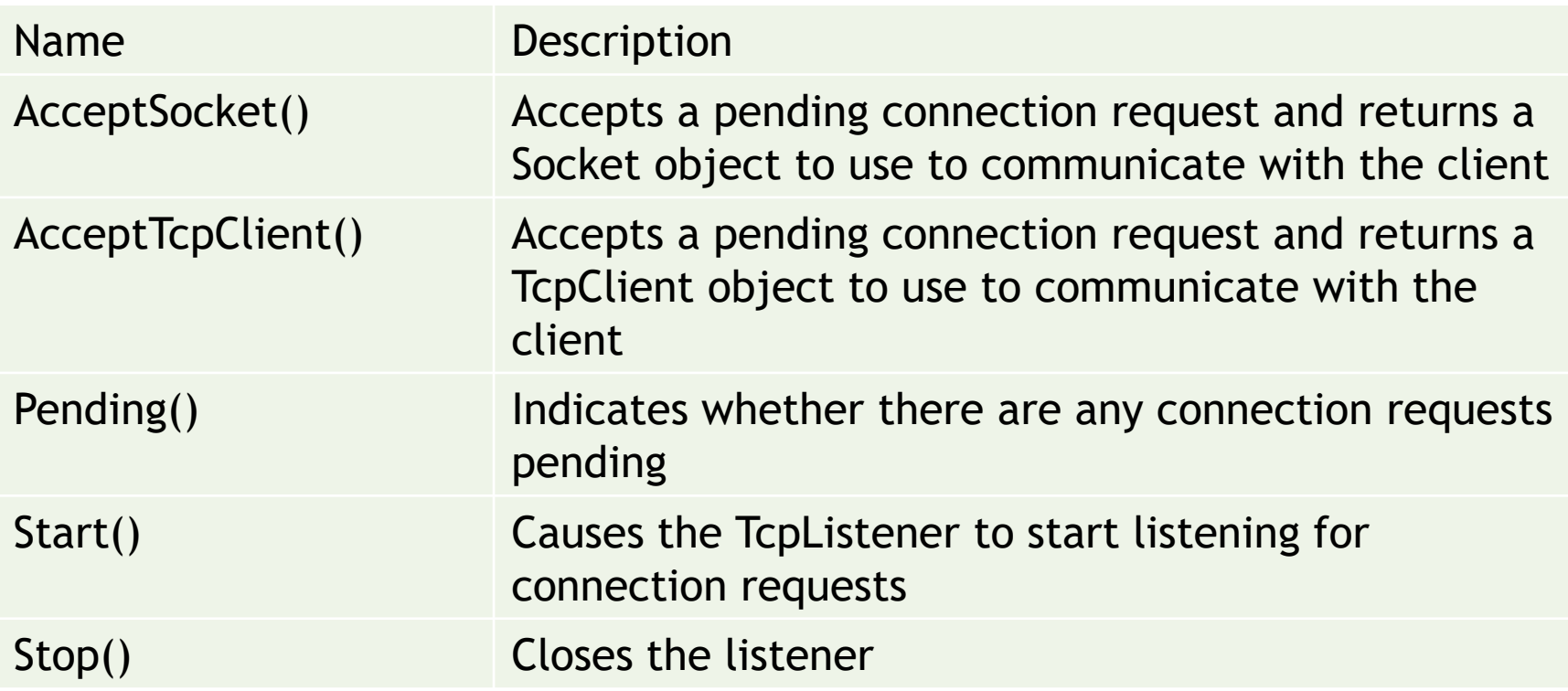

# TCP Client

C# Code

```
using System;
using System.Net.Sockets;
```

```
namespace TCP_Client
```
{

}

}

}

{

```
class Program
{
    static void Main(string[] args)
    {
        Client("127.0.0.1", 13000, "Test");
    }
```
// Create a TcpClient. // Note, for this client to work you need to have a TcpServer // connected to the same address as specified by the server, port // combination

```
static void Client(String server, Int32 port, String message)
```

```
TcpClient client = new TcpClient(server, port);
```
Byte[] data = System.Text.Encoding.ASCII.GetBytes(message);

```
NetworkStream stream = client.GetStream();
```

```
stream.Write(data, 0, data.Length);
```

```
Console.WriteLine("Sent: {0}", message);
```

```
data = new Byte[256];
```

```
String responseData = String.Empty;
```

```
Int32 bytes = stream.Read(data, 0, data.Length);
responseData = System.Text.Encoding.ASCII.GetString(data, 0, bytes);
Console.WriteLine("Received: {0}", responseData);
```

```
stream.Close();
client.Close();
```

```
Console.WriteLine("\n Press Enter to continue...");
Console.Read();
```
## **Client C# Code**

```
using System;
using System.Net.Sockets;
```
{

```
class Program
{
    static void Main(string[] args)
    {
        Client("127.0.0.1", 13000, "Test");
    }
```

```
static void Client(String server, Int32 port, String message)
{
```
TcpClient client = new TcpClient(server, port);

```
Byte[] data = System.Text.Encoding.ASCII.GetBytes(message);
```

```
NetworkStream stream = client.GetStream();
```

```
stream.Write(data, 0, data.Length);
```

```
Console.WriteLine("Sent: {0}", message);
```

```
data = new Byte[256];
```

```
String responseData = String.Empty;
```

```
Int32 bytes = stream.Read(data, 0, data.Length);
responseData = System.Text.Encoding.ASCII.GetString(data, 0, bytes);
Console.WriteLine("Received: {0}", responseData);
```

```
stream.Close();
client.Close();
```
}

}

```
Console.WriteLine("\n Press Enter to continue...");
Console.Read();
```
Jean-Yves Tigli - tigli@unice.fr – BAT4 – Networks – Internet – Web Services 08/03/2018 }

// Translate the passed message into ASCII and store it as a Byte array.

### **Client**  $\mathsf{C}\#$  Code,

```
using System;
using System.Net.Sockets;
```

```
namespace TCP_Client
```
{

}

}

{

{

```
class Program
    static void Main(string[] args)
    {
        Client("127.0.0.1", 13000, "Test");
    }
```

```
static void Client(String server, Int32 port, String message)
```
TcpClient client = new TcpClient(server, port);

Byte[] data = System.Text.Encoding.ASCII.GetBytes(message);

```
NetworkStream stream = client.GetStream();
```

```
stream.Write(data, 0, data.Length);
```

```
Console.WriteLine("Sent: {0}", message);
```

```
data = new Byte[256];
```

```
String responseData = String.Empty;
```

```
Int32 bytes = stream.Read(data, 0, data.Length);
responseData = System.Text.Encoding.ASCII.GetString(data, 0, bytes);
Console.WriteLine("Received: {0}", responseData);
```

```
stream.Close();
client.Close();
```

```
Console.WriteLine("\n Press Enter to continue...");
Console.Read();
```
Jean-Yves Tigli - tigli@unice.fr – BAT4 – Networks – Internet – Web Services 08/03/2018 }

// Get a client stream for reading and writing. // Stream stream = client.GetStream();

## Client C# Code

```
using System;
using System.Net.Sockets;
```
{

}

}

{

{

```
class Program
    static void Main(string[] args)
    {
        Client("127.0.0.1", 13000, "Test");
    }
```
// Send the message to the connected TcpServer.

```
static void Client(String server, Int32 port, String message)
```
TcpClient client = new TcpClient(server, port);

Byte[] data = System.Text.Encoding.ASCII.GetBytes(message);

NetworkStream stream = client.GetStream();

stream.Write(data, 0, data.Length);

```
Console.WriteLine("Sent: {0}", message);
```

```
data = new Byte[256];
```

```
String responseData = String.Empty;
```

```
Int32 bytes = stream.Read(data, 0, data.Length);
responseData = System.Text.Encoding.ASCII.GetString(data, 0, bytes);
Console.WriteLine("Received: {0}", responseData);
```

```
stream.Close();
client.Close();
```

```
Console.WriteLine("\n Press Enter to continue...");
Console.Read();
```
Jean-Yves Tigli - tigli@unice.fr – BAT4 – Networks – Internet – Web Services 08/03/2018 }

**Client**  $\mathsf{C}\#$  Code,

```
using System;
using System.Net.Sockets;
```
{

}

}

{

{

```
class Program
    static void Main(string[] args)
    {
        Client("127.0.0.1", 13000, "Test");
    }
```
### static void Client(String server, Int32 port, String message)

TcpClient client = new TcpClient(server, port);

Byte[] data = System.Text.Encoding.ASCII.GetBytes(message)

NetworkStream stream = client.GetStream();

stream.Write(data, 0, data.Length);

Console.WriteLine("Sent: {0}", message);

data =  $new$  Byte[256];

```
String responseData = String.Empty;
```

```
Int32 bytes = stream.Read(data, 0, data.Length);
responseData = System.Text.Encoding.ASCII.GetString(data, 0, bytes);
Console.WriteLine("Received: {0}", responseData);
```

```
stream.Close();
client.Close();
```

```
Console.WriteLine("\n Press Enter to continue...");
Console.Read();
```
Jean-Yves Tigli - tigli@unice.fr - BAT4 - Networks - Internet - Web Services

### Now we are going to receive the TcpServer.response.

// Buffer to store the response bytes.

### **Client**  $\mathsf{C}\#$  Code,

```
using System;
using System.Net.Sockets;
```
{

}

}

{

{

```
class Program
    static void Main(string[] args)
    {
        Client("127.0.0.1", 13000, "Test");
    }
```
static void Client(String server, Int32 port, String message)

TcpClient client = new TcpClient(server, port);

Byte[] data = System.Text.Encoding.ASCII.GetBytes(message);

```
NetworkStream stream = client.GetStream();
```

```
stream.Write(data, 0, data.Length);
```
Console.WriteLine("Sent: {0}", message);

 $data = new Byte[256];$ 

```
String responseData = String.Empty;
```

```
Int32 bytes = stream.Read(data, 0, data.Length);
responseData = System.Text.Encoding.ASCII.GetString(data, 0, bytes);
Console.WriteLine("Received: {0}", responseData);
```

```
stream.Close();
client.Close();
```

```
Console.WriteLine("\n Press Enter to continue...");
Console.Read();
```
Jean-Yves Tigli - tigli@unice.fr – BAT4 – Networks – Internet – Web Services 08/03/2018 }

### // String to store the response ASCII representation.

## $|C|$ ient  $\mathsf{C}\#$  Code

```
using System;
using System.Net.Sockets;
```

```
namespace TCP_Client
```
{

```
class Program
{
    static void Main(string[] args)
    {
        Client("127.0.0.1", 13000, "Test");
    }
```

```
static void Client(String server, Int32 port, String message)
{
```
TcpClient client = new TcpClient(server, port);

Byte[] data = System.Text.Encoding.ASCII.GetBytes(message);

```
NetworkStream stream = client.GetStream();
```

```
stream.Write(data, 0, data.Length);
```

```
Console.WriteLine("Sent: {0}", message);
```

```
data = new Byte[256];
```

```
String responseData = String.Empty;
```

```
Int32 bytes = stream.Read(data, 0, data.Length);
responseData = System.Text.Encoding.ASCII.GetString(data, 0, bytes);
Console.WriteLine("Received: {0}", responseData);
```

```
stream.Close();
client.Close();
```
}

}

```
Console.WriteLine("\n Press Enter to continue...");
Console.Read();
```
Jean-Yves Tigli - tigli@unice.fr - BAT4 - Networks - Internet - Web Services

### // Read the first batch of the TcpServer response bytes.

### **Client**  $\mathsf{C}\#$  Code

```
using System;
using System.Net.Sockets;
```
{

}

}

{

```
namespace TCP_Client
    class Program
    {
        static void Main(string[] args)
        {
            Client("127.0.0.1", 13000, "Test");
        }
```

```
static void Client(String server, Int32 port, String message)
    TcpClient client = new TcpClient(server, port);
    Byte[] data = System.Text.Encoding.ASCII.GetBytes(message);
   NetworkStream stream = client.GetStream();
    stream.Write(data, 0, data.Length);
    Console.WriteLine("Sent: {0}", message);
    data = new Byte[256];
    String responseData = String.Empty;
    Int32 bytes = stream.Read(data, 0, data.Length);
    responseData = System.Text.Encoding.ASCII.GetString(data, 0, bytes);
    Console.WriteLine("Received: {0}", responseData);
    stream.Close();
    client.Close();
```

```
Console.WriteLine("\n Press Enter to continue...");
Console.Read();
```
Jean-Yves Tigli - tigli@unice.fr - BAT4 - Networks - Internet - Web Services

### **Client** C# Code

# TCP Server

C# Code

```
TCP server from Counstance (docalAddr) port
       static void Server(String server addr, Int32 port)
       {
           TcpListener server = null;
           IPAddress localAddr = IPAddress.Parse(server_addr);
           server = new TcpListener(localAddr, port);
           server.Start();
           Byte[] bytes = new Byte[256];
           String data = null;
           while (true)
           {
               Console.Write("Waiting for a connection... ");
               TcpClient client = server.AcceptTcpClient();
               Console.WriteLine("Connected!");
               data = null;
               NetworkStream stream = client.GetStream();
               int i;
               while ((i = stream.Fead(bytes, 0, bytes.Length)) != 0){
                   data = System.Text.Encoding.ASCII.GetString(bytes, 0, i);
                   Console.WriteLine("Received: {0}", data);
                   data = data.Tolpper();
                   byte[] msg = System.Text.Encoding.ASCII.GetBytes(data);
                   stream.Write(msg, 0, msg.Length);
                   Console.WriteLine("Sent: {0}", data);
               }
               client.Close();
               Console.WriteLine("\nHit enter to continue...");
               Console.Read();
                                                                                                  // Set the TcpListener on port
```
### erver C# Code

```
TCP server from Counstance (docalAddr) port
       static void Server(String server addr, Int32 port)
       {
           TcpListener server = null;
           IPAddress localAddr = IPAddress.Parse(server_addr);
           server = new TcpListener(localAddr, port);
           server.Start();
           Byte[] bytes = new Byte[256];
           String data = null;
           while (true)
           {
               Console.Write("Waiting for a connection... ");
               TcpClient client = server.AcceptTcpClient();
               Console.WriteLine("Connected!");
               data = null;
               NetworkStream stream = client.GetStream();
               int i;
               while ((i = stream.Fead(bytes, 0, bytes.Length)) != 0){
                   data = System.Text.Encoding.ASCII.GetString(bytes, 0, i);
                   Console.WriteLine("Received: {0}", data);
                   data = data.Tolpper();
                   byte[] msg = System.Text.Encoding.ASCII.GetBytes(data);
                   stream.Write(msg, 0, msg.Length);
                   Console.WriteLine("Sent: {0}", data);
               }
               client.Close();
               Console.WriteLine("\nHit enter to continue...");
               Console.Read();
                                                                           // TcpListener server = new TcpListener(port);
```
Jean-Yves Tigli - tigli@unice.fr – BAT4 – Networks – Internet – Web Services 08/03/2018 } }

### erver C# Code

```
TCP Server = Mey Coussteher (LocalAddr, port);
       static void Server(String server addr, Int32 port)
       {
           TcpListener server = null;
           IPAddress localAddr = IPAddress.Parse(server_addr);
           server = new TcpListener(localAddr, port);
           server.Start();
           Byte[] bytes = new Byte[256];
           String data = null;
           while (true)
           {
               Console.Write("Waiting for a connection... ");
               TcpClient client = server.AcceptTcpClient();
               Console.WriteLine("Connected!");
               data = null;
               NetworkStream stream = client.GetStream();
               int i;
               while ((i = stream.Fead(bytes, 0, bytes.Length)) != 0){
                   data = System.Text.Encoding.ASCII.GetString(bytes, 0, i);
                   Console.WriteLine("Received: {0}", data);
                   data = data.Tolpper();
                   byte[] msg = System.Text.Encoding.ASCII.GetBytes(data);
                   stream.Write(msg, 0, msg.Length);
                   Console.WriteLine("Sent: {0}", data);
               }
               client.Close();
               Console.WriteLine("\nHit enter to continue...");
               Console.Read();
                                                                                      // Start listening for client requests.
                                                                                                                                        erver
                                                                                                                               tigli@unice.fr – BAT4 –
                                                                                                                           Networks – Internet – Web 
                                                                                                                                              Services
```
### C# Code Jean-Yves Tigli -

```
TCP server from Counstance (docalAddr) port
       static void Server(String server addr, Int32 port)
       {
           TcpListener server = null;
           IPAddress localAddr = IPAddress.Parse(server_addr);
           server = new TcpListener(localAddr, port);
           server.Start();
           Byte[ ] bytes = new Byte[256];
           String data = null;
           while (true)
           {
               Console.Write("Waiting for a connection... ");
               TcpClient client = server.AcceptTcpClient();
               Console.WriteLine("Connected!");
               data = null;
               NetworkStream stream = client.GetStream();
               int i;
               while ((i = stream.Fead(bytes, 0, bytes.Length)) != 0){
                   data = System.Text.Encoding.ASCII.GetString(bytes, 0, i);
                   Console.WriteLine("Received: {0}", data);
                   data = data.Tolpper();
                   byte[] msg = System.Text.Encoding.ASCII.GetBytes(data);
                   stream.Write(msg, 0, msg.Length);
                   Console.WriteLine("Sent: {0}", data);
               }
               client.Close();
               Console.WriteLine("\nHit enter to continue...");
               Console.Read();
```
Jean-Yves Tigli - tigli@unice.fr – BAT4 – Networks – Internet – Web Services 08/03/2018 } }

### Server C# Code

// Buffer for reading data

```
TCP server from Counstance (docalAddr) port
       static void Server(String server addr, Int32 port)
       {
          TcpListener server = null;
          IPAddress localAddr = IPAddress.Parse(server_addr);
           server = new TcpListener(localAddr, port);
          server.Start();
           Byte[] bytes = new Byte[256];
          String data = null;while (true)
           {
              Console.Write("Waiting for a connection... ");
              TcpClient client = server.AcceptTcpClient();
              Console.WriteLine("Connected!");
              data = null;
              NetworkStream stream = client.GetStream();
              int i;
              while ((i = stream.Fead(bytes, 0, bytes.Length)) != 0){
                  data = System.Text.Encoding.ASCII.GetString(bytes, 0, i);
                  Console.WriteLine("Received: {0}", data);
                  data = data.Tolpper();
                  byte[] msg = System.Text.Encoding.ASCII.GetBytes(data);
                  stream.Write(msg, 0, msg.Length);
                  Console.WriteLine("Sent: {0}", data);
               }
              client.Close();
              Console.WriteLine("\nHit enter to continue...");
              Console.Read();
                                                                                               // Enter the listening loop.
                                                                                                                                    Server
                                                                                                                                 C# Code
                                                                                                                                   Jean-Yves Tigli -
                                                                                                                             tigli@unice.fr – BAT4 –
                                                                                                                         Networks – Internet – Web 
                                                                                                                                           Services
```

```
TCP server from Counstance (docalAddr) port
       static void Server(String server addr, Int32 port)
       {
           TcpListener server = null;
           IPAddress localAddr = IPAddress.Parse(server_addr);
           server = new TcpListener(localAddr, port);
           server.Start();
           Byte[] bytes = new Byte[256];
           String data = null;
           while (true)
           {
               Console.Write("Waiting for a connection... ");
               TcpClient client = server.AcceptTcpClient();
               Console.WriteLine("Connected!");
               data = null;
               NetworkStream stream = client.GetStream();
               int i;
               while ((i = stream.Fead(bytes, 0, bytes.Length)) != 0){
                   data = System.Text.Encoding.ASCII.GetString(bytes, 0, i);
                   Console.WriteLine("Received: {0}", data);
                   data = data.Tolpper();
                   byte[] msg = System.Text.Encoding.ASCII.GetBytes(data);
                   stream.Write(msg, 0, msg.Length);
                   Console.WriteLine("Sent: {0}", data);
               }
               client.Close();
               Console.WriteLine("\nHit enter to continue...");
               Console.Read();
```
// Perform a blocking call to accept requests. // You could also user server.AcceptSocket() here.

### Server **C# Code**

```
TCP server from Counstance (docalAddr) port
       static void Server(String server addr, Int32 port)
        {
           TcpListener server = null;
           IPAddress localAddr = IPAddress.Parse(server_addr);
            server = new TcpListener(localAddr, port);
           server.Start();
           Byte[] bytes = new Byte[256];
           String data = null;
           while (true)
           \mathcal{A}Console.Write("Waiting for a connection... ");
               TcpClient client = server.AcceptTcpClient();
               Console.WriteLine("Connected!");
               data = null;
               NetworkStream stream = client.GetStream();
               int i;
               while ((i = stream.Fead(bytes, 0, bytes.Length)) != 0){
                   data = System.Text.Encoding.ASCII.GetString(bytes, 0, i);
                   Console.WriteLine("Received: {0}", data);
                   data = data.Tolpper();
                   byte[] msg = System.Text.Encoding.ASCII.GetBytes(data);
                   stream.Write(msg, 0, msg.Length);
                   Console.WriteLine("Sent: {0}", data);
               }
               client.Close();
               Console.WriteLine("\nHit enter to continue...");
               Console.Read();
```
// Get a stream object for reading and writing

## Server C# Code

```
TCP server jeun repristenen (IocalAddr) port
       static void Server(String server addr, Int32 port)
       {
           TcpListener server = null;
           IPAddress localAddr = IPAddress.Parse(server_addr);
            server = new TcpListener(localAddr, port);
           server.Start();
           Byte[] bytes = new Byte[256];
           String data = null;
           while (true)
           {
               Console.Write("Waiting for a connection... ");
               TcpClient client = server.AcceptTcpClient();
               Console.WriteLine("Connected!");
               data = null;
               NetworkStream stream = client.GetStream();
               int i;
               while ((i = stream.Fead(bytes, 0, bytes.Length)) != 0){
                   data = System.Text.Encoding.ASCII.GetString(bytes, 0, i);
                   Console.WriteLine("Received: {0}", data);
                   data = data.Tolpper();
                   byte[] msg = System.Text.Encoding.ASCII.GetBytes(data);
                   stream.Write(msg, 0, msg.Length);
                   Console.WriteLine("Sent: {0}", data);
               }
               client.Close();
               Console.WriteLine("\nHit enter to continue...");
               Console.Read();
```
### // Loop to receive all the data sent by the client.

### Server C# Code

```
TCP server jeun repristenen (IocalAddr) port
       static void Server(String server addr, Int32 port)
        {
           TcpListener server = null;
           IPAddress localAddr = IPAddress.Parse(server_addr);
            server = new TcpListener(localAddr, port);
           server.Start();
           Byte[] bytes = new Byte[256];
           String data = null;
           while (true)
           \left\{ \right.Console.Write("Waiting for a connection... ");
               TcpClient client = server.AcceptTcpClient();
               Console.WriteLine("Connected!");
               data = null;
               NetworkStream stream = client.GetStream();
               int i;
               while ((i = stream.Fead(bytes, 0, bytes.Length)) != 0){
                   data = System.Text.Encoding.ASCII.GetString(bytes, 0, i);
                   Console.WriteLine("Received: {0}", data);
                   data = data.Tolpper();
                   byte[] msg = System.Text.Encoding.ASCII.GetBytes(data);
                   stream.Write(msg, 0, msg.Length);
                   Console.WriteLine("Sent: {0}", data);
                }
               client.Close();
               Console.WriteLine("\nHit enter to continue...");
               Console.Read();
```
### Server C# Code

// Translate data bytes to a ASCII string.

```
TCP server jeun repristenen (IocalAddr) port
       static void Server(String server addr, Int32 port)
        {
           TcpListener server = null;
           IPAddress localAddr = IPAddress.Parse(server_addr);
            server = new TcpListener(localAddr, port);
           server.Start();
           Byte[] bytes = new Byte[256];
           String data = null;
           while (true)
           \left\{ \right.Console.Write("Waiting for a connection... ");
               TcpClient client = server.AcceptTcpClient();
               Console.WriteLine("Connected!");
               data = null;
               NetworkStream stream = client.GetStream();
               int i;
               while ((i = stream.Read(bytes, 0, bytes. Length)) != 0)
                {
                   data = System.Text.Encoding.\sqrt{2}I.GetString(bytes, 0, i);
                   Console.WriteLine("Received: {0}", data);
                   data = data.Tolpper();
                   byte[] msg = System.Text.Encoding.ASCII.GetBytes(data);
                   stream.Write(msg, 0, msg.Length);
                   Console.WriteLine("Sent: {0}", data);
               }
               client.Close();
               Console.WriteLine("\nHit enter to continue...");
               Console.Read();
                                                                                            \frac{1}{2} Process the data sent by the client.
```
### **Server** C# Code

```
TCP server jeun repristenen (IocalAddr) port
       static void Server(String server addr, Int32 port)
        {
           TcpListener server = null;
           IPAddress localAddr = IPAddress.Parse(server_addr);
            server = new TcpListener(localAddr, port);
           server.Start();
           Byte[] bytes = new Byte[256];
           String data = null;
           while (true)
           \left\{ \right.Console.Write("Waiting for a connection... ");
               TcpClient client = server.AcceptTcpClient();
               Console.WriteLine("Connected!");
               data = null;
               NetworkStream stream = client.GetStream();
               int i;
               while ((i = stream.Read(bytes, 0, bytes.Length)) != \bigcirc{
                    data = System.Text.Encoding.ASCII.GetString(bytes, 0, i);
                    Console.WriteLine("Received: {0}", data);
                    data = data.Tolpper();
                   byte[] msg = System.Text.Encoding.ASXI.GetBytes(data);
                    stream.Write(msg, 0, msg.Length);
                   Console.WriteLine("Sent: {0}", data);
                }
               client.Close();
               Console.WriteLine("\nHit enter to continue...");
               Console.Read();
```
### Server C# Code

// Send back a response.

```
static void Server(String server addr, Int32 port)
{
    TcpListener server = null;
    IPAddress localAddr = IPAddress.Parse(server_addr);
    server = new TcpListener(localAddr, port);
    server.Start();
    Byte[] bytes = new Byte[256];
    String data = null;
    while (true)
    \left\{ \right.Console.Write("Waiting for a connection... ");
        TcpClient client = server.AcceptTcpClient();
        Console.WriteLine("Connected!");
        data = null;
        NetworkStream stream = client.GetStream();
        int i;
        while ((i = stream.Read(bytes, 0, bytes.Length) != 0)
        {
            data = System.Text.Encoding.ASCII.GetString(bytes, 0, i);
            Console.WriteLine("Received: {0}"/data);
            data = data.Tolpper();
            byte[] msg = System.Text. Encoding.ASCII.GetBytes(data);
            stream.Write(msg, \frac{1}{2} msg.Length);
            Console.WriteLipe("Sent: {0}", data);
        }
        client.Close();
        Console.WriteLine("\nHit enter to continue...");
```
Console.Read();

}

}

// Shutdown and end connection

### Server C# Code

## QUESTIONS ?

Next, See Lab on your first TCP Server …